## Datenblatt

## WirmachenDruck Sie sparen, wir drucken!

## Textilbanner Blockout

umsäumt und alle 50 cm links und rechts geöst, 4/0-farbig

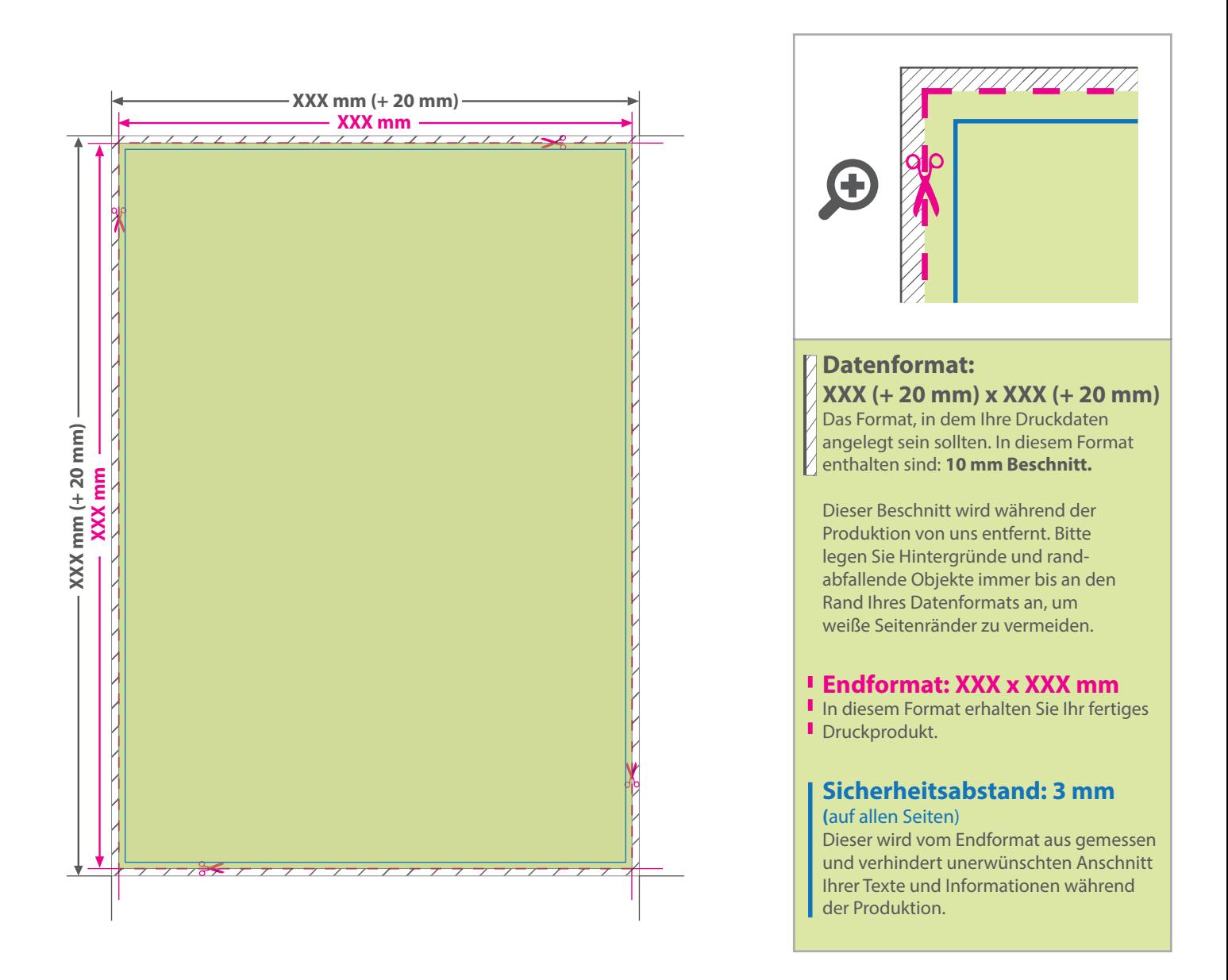

## 5 Tipps zur fehlerfreien Gestaltung Ihrer Druckdaten

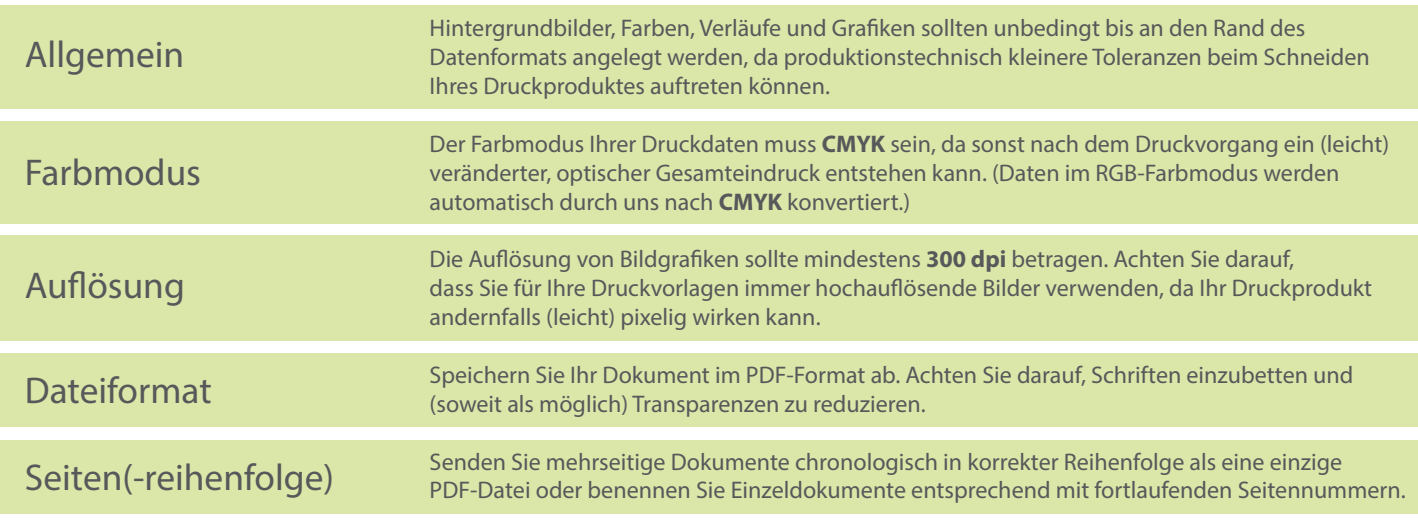